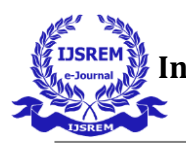

# **Detection of Fake and Real News**

## **Gunji Rajesh, Vishal Javvaji, Aashritha Gudepu, Haneesha Uddaraju Dr.Padamaja Pulicherla**

Hyderabad Institute of Technology and Management

**Abstract:** In this Project, we propose a fake news detection framework that can address the safe and beneficial results on real-world data show that our model can detect fake news with higher accuracy within few minutes after it propagates than the baselines. Difference between the fake and real news is hard to find for normal human beings to solve these problems and identify fake news using data science and its methodology. Data science application is smart and very reliable for any task. Machine learning techniques are used to identify the difference between real and fake news

**Keywords:** Machine learning, Methodology, Framework, Data Science

#### **INTRODUCTION:**

The news media evolved from newspapers, tabloids, and magazines to a digital form such as online news platforms, blogs, social media feeds, and other digital media formats. It became easier for consumers to acquire the latest news at their fingertips. These social media platforms in their current state are extremely powerful and useful for their ability to allow users to discuss and share ideas and debate over issues such as

democracy, education, and health. However, such platforms are also used with a negative perspective by certain entities commonly for monetary gain and in other cases for creating biased opinions, manipulating mindsets, and spreading satire or absurdity. This phenomenon is commonly known as fake news. Fake news can be intimidating as they attract more audience than normal. People use them because this can be a very good marketing strategy but the money earned might not live up to the fact that it can harm people.

Fake news contains misleading information that could be checked. The purpose of this thesis is to assist in the detection of fake news by identifying which features are more useful for different classifiers. The effectiveness of different extracted features for fake news detection is going to be examined. In our modern era, where the internet is ubiquitous, everyone relies on various online resources for news. Along with the increase in the use of social media platforms like Facebook, Twitter, etc. News spread rapidly among millions of users within a very short span of time, by testing different features on different

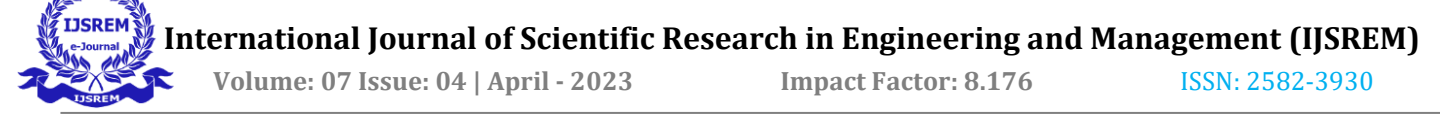

classifiers it can be determined which features are the best for fake news detection.

Fake news's simple meaning is to incorporate information that leads people to the wrong path. Nowadays fake news spreads like water and people share this information without verifying it. This is often done to further or impose certain ideas and is often achieved with political agendas. The implications of fake news are going to affect individual lives. To overcome these problems of fake news and real news classifications we are going to propose a framework model which gives accuracy about the specific data whether is it real or fake. The resultant accuracy rate will give an idea about the specific news. If it has a high accuracy rate, the specific information will be true news; otherwise, it will be false. We are going to use machine learning algorithms like to get an accurate accuracy rate. In the current fake news corpus, there have been multiple instances where both supervised and unsupervised learning algorithms are used to classify text. For our project, we are going with supervised learning. In which supervised learning consists of labelled data.

This paper proposes a methodology to create a model that will detect if any article is authentic or fake based on its words, phrases, sources, and titles, by applying supervised machine learning algorithms on an annotated (labeled) dataset that is manually classified and guaranteed. We propose to create the model using different classification algorithms. The product model will test the unseen data, The results will be plotted accordingly the product will be a model that detects and classifies fake articles and can be used and integrated with any system for future use. We used the machine learning library scikit-learn in python since it has built-in methods that implement different classification approaches.

#### **LITERATURE SURVEY:**

This paper is an approach for Detection of real and fake news identification in real world to segregate it with the accurate accuracy score of the news article. We attempted to detect the fake and real news using Machine learning techniques for better results. We had used TF-IDF Vectorizer Technique to identify whether the news is real or fake. One more technique or algorithm used here to identify the news is Passive Aggressive Algorithm it acts passive if the news correct or else it acts as aggressive if it is fake. These are main two methods which we had used to detect whether the news or article is fake or real

 **International Journal of Scientific Research in Engineering and Management (IJSREM) Volume: 07 Issue: 04 | April - 2023 Impact Factor: 8.176** ISSN: 2582-3930

## **3.WORKING:**

The basic concept behind a Fake and Real News Detection framework is quite simple. The main procedures used for the implementation of this project include TfidfVectorizer and Passive aggressive classifier. Here, the Train set and Test sets are considered and the above-mentioned operations are done on data. The training set is a subset that is used to train the model and the testing set is a subset that is used to test the training model. In the end, the real news is determined according to the accuracy score that is found. The confusion matrix is also considered to find the data's accuracy (real or fake news).

## **5.1-TFIDFVECTORIZER FOR DETECTION OF FAKE OR REAL NEWS FRAMEWORK:**

TF-IDF Vectorizer is a measure of the originality of a word by comparing the number of times a word appears in the document with the number of documents the word appears in. formula for TF-IDF is TF-IDF = TF (t, d) x IDF(t), where, TF (t, d) = Number of times term "t" appears in a document "d". The biggest advantages of Tfidf come from how simple and easy to use it is. It is simple to calculate, it is computationally cheap, and it is a simple starting point for similarity calculation. Tfidf is better than count vectorizer because it not only focuses on the frequency of words present in the corpus but also provides the importance of the words. We can then remove the words that are less important for analysis, hence making the model building less complex.In the first stage of our Major project, that is, the Detection of Real and Fake news, we extracted the required Data set and created the webpage of the project which is the front end of the project. The fake news stories are initially seeded over social media platforms and share linguistic characteristics such as making excessive use of unsubstantiated data and non-attributed quoted content, Our main agenda is to detect fake news before going to the users' world.

We are using Fake or Real Dataset, which has appropriate data for this project. It has information about data that is fake or real in our daily life basis in it. It consists of 4 columns named Id, title, text, and label.

The title contains the precise title of the data, and the text contains the condensed information, the accuracy of which we must establish using our accuracy rate. Id number holds the unique number that identifies it as being associated with the particular title and text. As mentioned earlier, the Passiveaggressive classifier and TfIdfvectorizer are

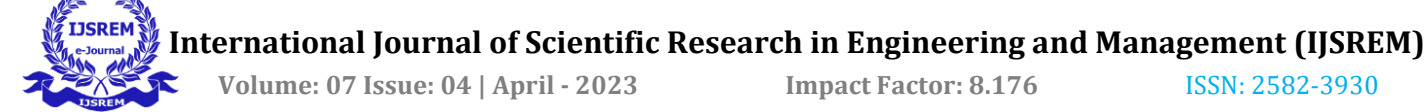

used for the implementation process. These constraints play a crucial role in the future development of the project.

**TF** (Term Frequency): The number of times a word appears in a document is its Term Frequency. A higher value means a term appears more often than others, so the document is a good match when the term is part of the search terms.

**IDF** (Inverse Document Frequency): Words that occur many times in a document, but also occur many times in many others, may be irrelevant. IDF is a measure of how significant a term is in the entire corpus.

The TfidfVectorizer converts a collection of raw documents into a matrix of TF-IDF features.

#### **PASSIVE AGGRESSIVE CLASSIFIER:**

Passive-Aggressive algorithms are generally used for large-scale learning. This classifier is mostly used in tasks that depend on classifications. It is one of the few onlinelearning algorithms. Passive-Aggressive algorithms are generally used for large-scale learning. It is one of the few online-learning algorithms. In this classification criteria, The algorithm remains for a correct classification outcome and turns out to be aggressive in the event of any miscalculation, updating, and adjusting. In simple words, if the prediction is correct, the model will not have any changes,

that is, the data is not enough to cause any changes in the model. When comes to aggression, if the prediction is incorrect there will be changes in the model. The passiveaggressive classifier is used as it provides the best accuracy among all the classifiers. Unlike any other algorithms, this specific passiveaggressive classifier does not converge. Its main principle is to make updates that correct the laws, causing very less change in the norm of the weight vector. After initializing the Tfidfvectorizer, the passive-aggressive classifier is initialized then the prediction of the data is done and accuracy is calculated respectively. With these methodologies, one can get the confusion matrix and accuracy score of the data that is to be processed and get clarification if the data is real or fake according to the accuracy of that data. Passive-Aggressive algorithms are called so because:

**PASSIVE:** If the prediction is correct, keep the model and do not make any changes. i.e., the data in the example is not enough to cause any changes in the model.

**AGGRESSIVE:** If the prediction is incorrect, make changes to the model. i.e., some change to the model may correct it.

#### **SKLEARN (SKIKIT LEARN):**

Skikit learn or sklearn is one of the useful libraries for machine learning in python. This specific sklearn library contains a lot of

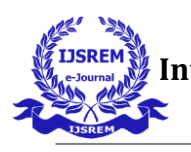

efficient tools for machine learning. It is an open-source data analysis library in the ecosystem of python. This kind of library is a free machine-learning library for python as its features and shows various algorithms. Generally, skikit learn works on any numeric data stored as NumPy arrays. This library plays a very important role in our project as we have built the Tfidfvectorizer in the data set and initialized the passive-aggressive classifier by using sklearn. The model has fitted accurately at the end. Sklearn is the most useful and robust library because it provides the selection of efficient tools in machine learning. Scikit-learn is an indispensable part of the Python machinelearning toolkit at JPMorgan. It is very widely used across all parts of classification action, predictive analytics, and very many other machine-learning tasks.

## **VISUAL STUDIO CODE**:

The project is done under Jupyter Notebook, Python programming, and Visual Studio code. Visual studio code is free and is built open source. This can be run anywhere and if one uses this Visual studio code he or she must agree to its license and privacy statement. In this project, the visual studio code is used for the creation and designing of the webpage. The code is written in this VS code for the development of the webpage, where we considered different codes from

bootstrap and Tailwind, then executed in Visual studio code. It is a free source code editor that supports python.

#### **BOORSTRAP AND TAILWIND:**

#### **BOOTSTRAP:**

Bootstrap is nothing but an open-source frontend development that is used for frameworks for the creation of websites and web apps. We have created the website for 'Detection of Fake and Real news, by considering the framework from bootstrap. The main advantage of this bootstrap is that it is easy to prevent repetitions among multiple projects. Bootstrap plays a crucial role as it is one of the initial stages in the creation of the website. Its flexibility allows designers to develop the basics of web design which includes, dropdown menus, tables, forms, buttons, etc. It is a free source and this platform can be developed from GitHub.com. Bootstrap is good at many functionalities, some among them are Cross-browser compatibility, quick design of prototypes, etc. The main benefits of bootstrap front-end development are consistent designs, access to support, fast development, easy to integration, etc.

## **TAILWIND:**

Tailwind CSS is an open-source CSS framework. The Tailwind CSS is quicker comparatively for writing and maintaining the code of one's application. Tailwind via CDN

is taken and used under the head tag.

CSS blocks are present in Tail blocks from which we considered Header, Hero page, testimonial, Feature, and Footer into the webpage. We added Attributes 'Home', 'About us', 'Prediction', and 'Contact us' on the homepage. Generally, the user takes code from Tailwind and writes them in the Visual studio code. Then the required website is displayed. In Tailwind, different codes for different elements are presented, and the user can select the required code and use it in implementing the webpage.

## **WEBSITE DESIGN:**

Visual studio code also commonly known as VS code is used for designing the website. Visual Studio Code is basically a code editor, it is a streamlined editor. With Visual Studio code, we can do different tasks including version control, task running, and debugging with support for development operations. It is free software, and open-source software and can be run on any platform. With the help of Visual Studio code, one can create their website according to their requirements. By using Visual Studio Code each website is customizable.

Framework is taken from Bootstrap. Bootstrap is a front-end development framework It is also an open-source software and it's free of cost. With this, we can

develop a framework for the creation of websites and web pages. It is a CSS framework. Boot strap play a major role in the creation of the website. A programmer can customize his/her webpage accordingly, and also any minute changes or creations in the website can be made with the help of Bootstrap. Thus, bootstrap is most popular framework for developing responsive websites.

Tailwind via CDN is taken and used under the head tag to design the CSS of the page.

CSS blocks are present in Tail blocks from which we considered Header, Hero page, Feature, and Footer into the webpage. Though Tailwind is said to be a framework, it is different from Bootstrap at is, bootstrap is used for creating responsive websites and Tailwind is used to make customized user interfaces. Tailwind is also known as a utilityfirst CSS framework and it is also said that Tailwind CSS is used for fast UI development. Tailwind CSS helps in getting less CSS code, with this we can write less code and generate more features and components to the web app. We added Attributes like 'Home', ' About us' , and ' Prediction' on the homepage.

On the second page of the website, here you will find the box to enter the headlines of the news and also the prediction button. Once, we press the prediction button, Then we will get whether the given headlines or news is fake or  **International Journal of Scientific Research in Engineering and Management (IJSREM) Volume: 07 Issue: 04 | April - 2023 Impact Factor: 8.176** ISSN: 2582-3930

real as message.

We have used FLASK to develop the web framework. Flask uses python in order to develop web applications. This is implemented on Werkzeug and Jinja2. It provides faster debugging. Also, Flask is a built in developing server. Flask is more suitable for smaller projects which needs some experimentation in it. It provides tools modules and technologies that help to built actual functionalities of web app instead of design. Flask is a web framework, it's a python module that lets to develop web applications easily. Flask tools, libraries, and technologies are used to build a web application.

Different libraries were imported from the flask, which includes escape, request, and render\_template. Render\_template is a function from the Flask. Render\_template is used to generate output from a template file. This Render template is used to render HTML and display it on the users browser. Mainly, the Flask framework is used to connect the Front end and Backend.

In the initial stage of the backend, we have added the three constraints on the website page. Which include Home, About us, and Prediction.

The home page contains information about the website, it also has a prediction button

and a picture which was dynamic in the initial stages of the website and later it is converted into a static image.

Once, the user presses the prediction button, he is redirected to another page, which is also known as the prediction page. Here, in the prediction page, we have a search bar, where the user can type the news that he/she wants to search the output of the prediction is displayed which is(REAL / FAKE), this popout will be generated with the help of the Render template.

We have connected these HTML pages to each other and to the data set using a web framework called Flask.

In this backend, the main function is to connect the dataset to the web application for accurate results.

#### **IMPLEMENTATION:**

In the first stage of our project, We have created the website. The webpage which is created is the Front end of the project. The project is done under Jupyter Notebook, The Jupyter Notebook is a web-based interactive computing platform. It is used for creating and sharing computational documents. Next comes Python programming, Python is a generalpurpose language, it can be used to create a variety of different programs and isn't specialized for any specific problems. Last

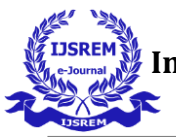

comes Visual Studio code, Visual studio code is free and is built open source In this project, the visual studio code is used for the creation and designing of the webpage.

Using sklearn, we build a Tfidfvectorizer on our dataset. Then we initialized a passiveaggressive classifier and fit the model. In the end, the accuracy score and the confusion matrix tell us how well our **model fares.**

First, we downloaded the dataset to work with the Real-time data. The data set we used is, the Fake and Real news dataset extracted from Kaggle. This data set has suitable and relevant data that is required for our project. The mentioned data set is added to the jupyter notebook respectively. We named the project as 'Detection of Real and Fake news', this respective stage is customizable. Different libraries are imported respectively, which include:

- Python
- NumPy
- Pandas
- **Itertools**
- Sklearn(SkiKit learn)

With the help of the pandas' library, we got our data set displayed on Jupyter notebook directly. Pandas is a software library written for the Python programming language for

data manipulation and analysis. All the functionalities were cleared, which include missing values in the data set. This step is done to get the accurate output at the end. Sklearn was used to split the dataset. Sklearn is one of the important libraries which is used in our Detection of Real and Fake news project. It is free software for Python programming. The data is being read and get the shape of data for the first five records.

|                | Unnamed: 0 | title                                            | text                                           | label |
|----------------|------------|--------------------------------------------------|------------------------------------------------|-------|
| $\theta$       | 8476       | You Can Smell Hillary's Fear                     | Daniel Greenfield, a Shillman Journalism Fello | FAKE  |
|                | 10294      | Watch The Exact Moment Paul Rvan Committed Pol   | Google Pinterest Digg Linkedin Reddit Stumbleu | FAKE  |
| $\overline{c}$ | 3608       | Kerry to go to Paris in gesture of sympathy      | U.S. Secretary of State John F. Kerry said Mon | REAL  |
| 3              | 10142      | Bernie supporters on Twitter erupt in anger ag   | - Kaydee King (@KaydeeKing) November 9, 2016 T | FAKE  |
| $\overline{4}$ | 875        | The Battle of New York: Why This Primary Matters | It's primary day in New York and front-runners | REAL  |

Fig 4.1: Data of the first five records

The title contains the precise title of the data, and the text contains the condensed information, the accuracy of which we must establish using our accuracy rate. Id number holds the unique number that identifies it as being associated with the particular title and text.

Get labels from the Data frame.

In [7]: labels=df.label labels.head()  $Out[7]: 0$ FAKE FAKE REAL  $\overline{2}$ FAKE REAL Name: label, dtype: object

## Fig 4.2: Labelled data frame

The fit and transform method was done, with the help of Tfidfvectorizer. Split the data set

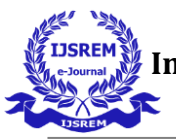

into a Training set and a Test set. The training set is a subset that is used to train the model. The testing set is a subset that is used to test the trained model. Now, TfIdfVectorizer is initialized with stop words, These are the words that are common in the language that is to be filtered out before processing. They convert raw documents into TfIdf Features. Prediction is done respectively, and sklearn.metrics are imported to find the accuracy score and confusion matrix. Accuracy is found by using fstring, then a confusion matrix is generated. Saved the model, that is produced.

#### **DEVELOPMENT OF THE WEBPAGE**:

First, we have created two folders which are Template and Static respectively. For designing the web page the best source is Visual studio code, so we have used Visual studio code for the development of the webpage. We have considered Bootstrap for the framework. Bootstrap is nothing but an open-source front-end development that is used for frameworks for the creation of websites and web apps.

Tailwind via CDN is taken. Generally, the user takes code from Tailwind and writes them in the Visual studio code. Then the required website is displayed. This is used under the head tag in the framework. CSS blocks are present in Tail blocks from which we considered Header, Hero page, testimonial, Feature, and Footer into the webpage. These are different pages that we have mentioned on our project webpage. We added Attributes to our homepage which include, 'Home', 'About us', 'Prediction', and ' Contact us' on the homepage. Unsplash source with API is used to change the picture on the Hero page.

On the second page of the website, For including the forms (News Headlines) we used Bootstrap. Once, we press the prediction button, The accuracy of the news is displayed on the next page.

Hence, the website is developed successfully.

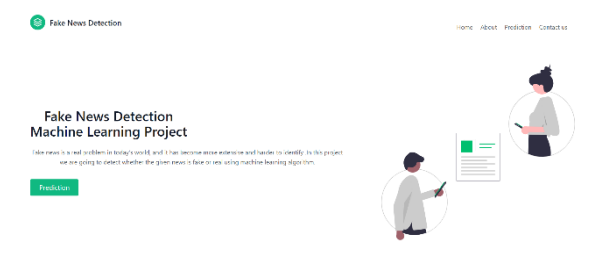

## **CONCLUSION**

The detection of fake news on social media platforms is an essential topic of discussion considering the wide dissemination of news and the number of people consuming information through it. In this paper, a solution is proposed based on natural language processing and machine learning for a fake news dataset produced by Kaggle. The proposed approach is based on stance detection, author credibility, and machine learning algorithms. Stance detection verifies

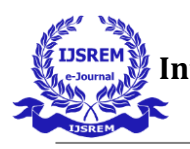

 **Volume: 07 Issue: 04 | April - 2023 Impact Factor: 8.176** ISSN: 2582-3930

the relevancy between the title and paragraphs of a news article; if there is a match, the next module checks whether the author is authentic in order to determine whether or not the news should be believed. Finally, machine learning algorithms, i.e., logistic regression, support vector machine, decision tree, and random forest, are implemented, and among these, the TFIDF vectorizer gaining 94% but we are trying to improve using SVM upto 99%.

## **REFERENCE**

1. [https://www.kaggle.com/tmdb/tmdb-movie](https://www.kaggle.com/tmdb/tmdb-movie-metadata)[metadata](https://www.kaggle.com/tmdb/tmdb-movie-metadata)

2.<http://www.tfidf.com/>

3[.https://www.sciencedirect.com/science/artic](https://www.sciencedirect.com/science/artic%20%20le/abs/pii/S0306457318306794)  [le/abs/pii/S0306457318306794](https://www.sciencedirect.com/science/artic%20%20le/abs/pii/S0306457318306794)

4. [https://towardsdatascience.com/fake-news](https://towardsdatascience.com/fake-news-detection-with-machine-learning-using-python-3347d9899ad1)[detection-with-machine-learning-using](https://towardsdatascience.com/fake-news-detection-with-machine-learning-using-python-3347d9899ad1)[python-3347d9899ad1](https://towardsdatascience.com/fake-news-detection-with-machine-learning-using-python-3347d9899ad1)

5.Supervised learning of fake news detection Andre Correa , Fabrico Murai , Julio C.S [https://ieeexplore.ieee.org/abstract/document/8](https://ieeexplore.ieee.org/abstract/document/8709925) [709925](https://ieeexplore.ieee.org/abstract/document/8709925)

6.Smart system for fake news detection using machine learning algorithms Avinashi Kashaya , Harsh [https://ieeexplore.ieee.org/abstract/document/8](https://ieeexplore.ieee.org/abstract/document/8977659)

[977659](https://ieeexplore.ieee.org/abstract/document/8977659)

7.Fake news detection using machine learning approaches

[https://iopscience.iop.org/article/10.1088/1757](https://iopscience.iop.org/article/10.1088/1757-899X/1099/1/012040/meta) [-899X/1099/1/012040/meta](https://iopscience.iop.org/article/10.1088/1757-899X/1099/1/012040/meta)